# **Arithmetic Expressions**

Now that you've written some code, let's take a step back and look at some common arithmetic operators. The behavior of Python operators (+, -, \*, /) depends on what type of data you have.

| Manager:   | Recorder:  |
|------------|------------|
| Presenter: | Reflector: |

### **Content Learning Objectives**

After completing this activity, students should be able to:

- Evaluate mathematical expressions similar to a calculator.
- Identify and justify the precedence of arithmetic operators.
- Describe the function of Python's three division operators.

#### **Process Skill Goals**

During the activity, students should make progress toward:

Recognizing mathematical operations based on tables. (Information Processing)

## Model 1 Python Calculator

An *expression* is a unit of code that represents a value to be computed. For example, if x is 5, the expression 3 \* x evaluates to 15. The following table shows other examples of expressions.

| Python code           | Actual output     |
|-----------------------|-------------------|
| 2 + 3                 | 5                 |
| 3 * 4 + 2             | 14                |
| 3 * 4 + 2.0           | 14.0              |
| 3(4 + 2)              | TypeError         |
| 3 * (4 + 2)           | 18                |
| 5 / 10                | 0.5               |
| 5 / 10.0              | 0.5               |
| 5 / 9                 | 0.555556          |
| 2 ** 4                | 16                |
| abs(-2) ** 4          | 16                |
| math.pow(2, 4)        | NameError         |
| import math           |                   |
| math.pow(2, 4)        | 16.0              |
| sqrt(4)               | NameError         |
| math.sqrt(4)          | 2.0               |
| math.cos(0)           | 1.0               |
| math.pi               | 3.141592653589793 |
| math.sin(math.pi / 2) | 1.0               |

### Questions (15 min)

#### **Start time:**

1. Individually, review each row of the table. Put an asterisk (\*) next to each row that looks different from what you would expect, based on your experience using a calculator.

Manager: Set a timer for 3 minutes for the team to complete this step individually.

**2**. As a team, discuss each line for which anyone on the team put an asterisk. If you are unsure about the meaning of the code or the output, please ask for help.

| 3. Based on the Python code in Model 1, identify four examples of:                                                                                                    |
|----------------------------------------------------------------------------------------------------|
| a) mathematical operator                                                                                                    |
| b) mathematical function                                                                                                    |
| <b>4</b> . For addition and multiplication to produce an output with a decimal value, what type of number must be part of the input? Provide justification for your team's answer.                                                                                                    |
| 5. Does division follow the same rule as in #4? Provide justification for your team's answer.                                                                                                    |
| 6. What is the difference between the ** operator and the math.pow() function?                                                                                                    |
| <ul> <li>7. The output of Model 1 displayed three errors. Explain the reason for each one:</li> <li>a) TypeError</li> <li>b) 1st NameError</li> <li>c) 2nd NameError</li> <li>8. Identify two differences between using a Python built-in function (e.g., abs) and a function from the math module.</li> </ul> |
|                                                                                                    |

## Model 2 Order of Operations

Python follows the usual order for arithmetic operations. The following table lists operators from highest to lowest *precedence*.

| Operator | Description                              |  |
|----------|------------------------------------------|--|
| ( )      | Parentheses                              |  |
| **       | Exponentiation                           |  |
| + -      | Positive, Negative (unary operators)     |  |
| * /      | Multiplication, Division                 |  |
| + -      | Addition, Subtraction (binary operators) |  |
| =        | Assignment                               |  |

### Questions (15 min)

**Start time:** 

- 9. Determine the order of operations in the statement: y = 9 / 2
  - a) First operator to be evaluated:
  - b) Second operator:
  - c) Value of y:
- 10. Determine the order of operations in the statement: x = 5 \* -3
  - a) First operator to be evaluated:
  - b) Second operator:
  - c) Third operator:
  - d) Value of x:
- 11. Determine the order of operations in the statement: z = 2 \* 4 \*\* (3 + 1)
  - a) First operator to be evaluated:
  - b) Second operator:
  - c) Third operator:
  - d) Fourth operator:
  - e) Value of z:

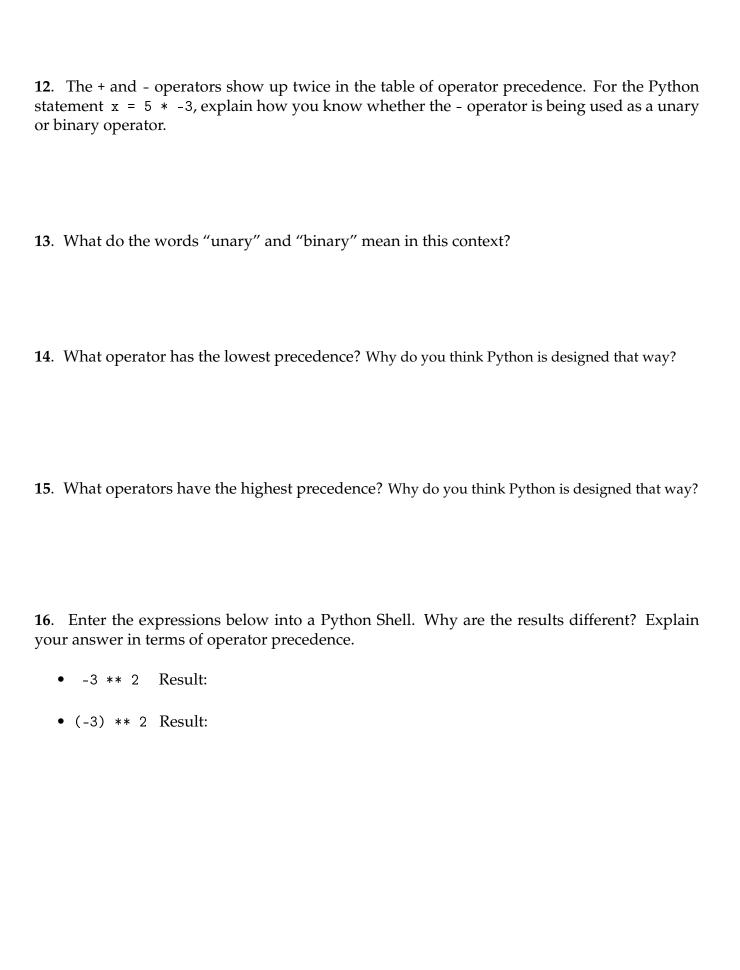

## Model 3 Dividing Numbers

| _   |    |   |        |   |
|-----|----|---|--------|---|
| ' I | 'n | h | $\sim$ | Λ |

| 9 / 4  | evaluates to | 2.25 |
|--------|--------------|------|
| 10 / 4 | evaluates to | 2.5  |
| 11 / 4 | evaluates to | 2.75 |
| 12 / 4 | evaluates to | 3.0  |
| 13 / 4 | evaluates to | 3.25 |
| 14 / 4 | evaluates to | 3.5  |
| 15 / 4 | evaluates to | 3.75 |
| 16 / 4 | evaluates to | 4.0  |

Table B

| 9 // 4 evaluates to 2  10 // 4 evaluates to 2  11 // 4 evaluates to 2  12 // 4 evaluates to 3  13 // 4 evaluates to 3  14 // 4 evaluates to 3                       |      |      |              |   |
|----------------------------------------------------------------------------------------------------|------|------|--------------|---|
| 11 // 4       evaluates to       2         12 // 4       evaluates to       3         13 // 4       evaluates to       3         14 // 4       evaluates to       3 | 9 /  | // 4 | evaluates to | 2 |
| 12 // 4 evaluates to       3         13 // 4 evaluates to       3         14 // 4 evaluates to       3                                                              | 10 / | // 4 | evaluates to | 2 |
| 13 // 4 evaluates to       3         14 // 4 evaluates to       3                                                                                                   | 11 / | // 4 | evaluates to | 2 |
| 14 // 4 evaluates to 3                                                                                                    | 12 / | // 4 | evaluates to | 3 |
| 11 // 1 centimes to 5                                                                                                    | 13 / | // 4 | evaluates to | 3 |
|                                                                                                    | 14 / | // 4 | evaluates to | 3 |
| 15 // 4   evaluates to   3                                                                                                    | 15 / | // 4 | evaluates to | 3 |
| 16 // 4   evaluates to   4                                                                                                    | 16 / | // 4 | evaluates to | 4 |

Table C

| 9 % 4  | evaluates to | 1 |
|--------|--------------|---|
| 10 % 4 | evaluates to | 2 |
| 11 % 4 | evaluates to | 3 |
| 12 % 4 | evaluates to | 0 |
| 13 % 4 | evaluates to | 1 |
| 14 % 4 | evaluates to | 2 |
| 15 % 4 | evaluates to | 3 |
| 16 % 4 | evaluates to | 0 |

### Questions (15 min)

#### **Start time:**

17. For each operator in Model 3, identify the symbol and describe the type of numerical result.

**18**. If the result of the / operator were rounded to the nearest integer, would this be the same as the result of the // operator? Explain how the results in Table A compare to Table B.

19. If the table included more rows, list all numbers // 4 would evaluate to 2 and all the numbers // 4 would evaluate to 4.

**20**. Based on the results of Table C, propose another number % 4 evaluates to 0, and explain what all these numbers have in common.

- **21**. Consider the expressions in Table C that evaluate to 1. How do the left *operands* in these expressions (i.e., 9, 13) differ from those that evaluate to 0?
- 22. Describe the reason for the repeated sequence of numbers (0, 1, 2, 3) for the result of % 4.
- 23. Recall how you learned to do long division in elementary school. Finish solving for  $79 \div 5$  below. Which part of the answer is 79 // 5, and which part is 79 % 5?

$$5) \frac{1}{-5} \frac{2}{2}$$

- 24. Imagine that you are given candy mints to divide evenly among your team members.
  - a) If your team receives 11 mints, how many mints would each student get, and how many are left over? Write a Python expression to compute each result.
  - b) If your team receives 2 mints, how many mints would each student get, and how many are left over? Write a Python expression to computes this result.
- **25**. Python has three division operators: "floor division", "remainder", and "true division". Which operator (symbol) corresponds to each name?